## **STUDY plotting and statistics**

**STEP 1**  Build a STUDY **STEP 2**  Build design(s) **STEP 3**  Precompute the data **STEP 4**  Plot the data **Exercise...**

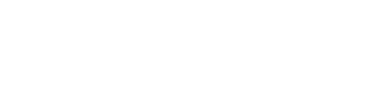

### **Precompute data measures**

 $\sim$ 

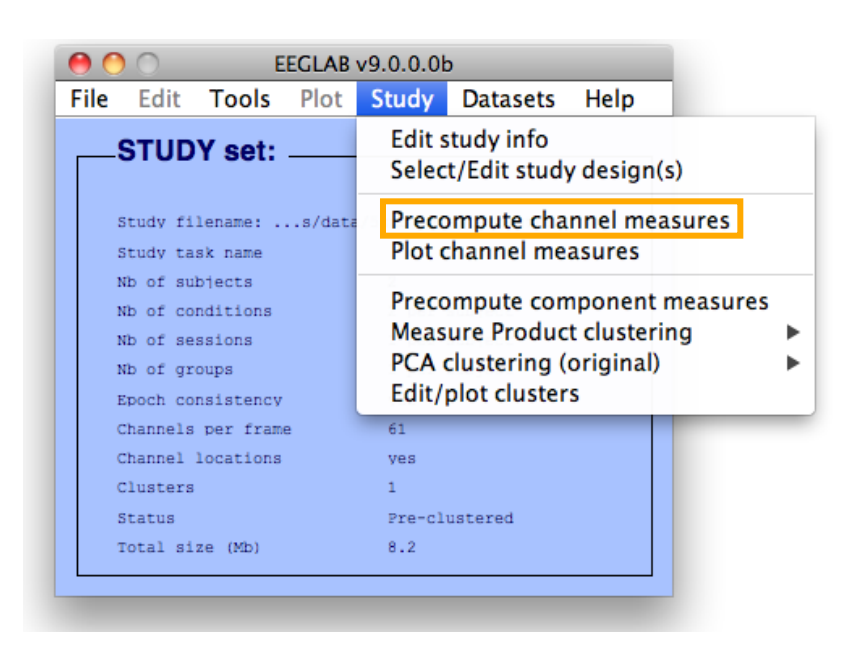

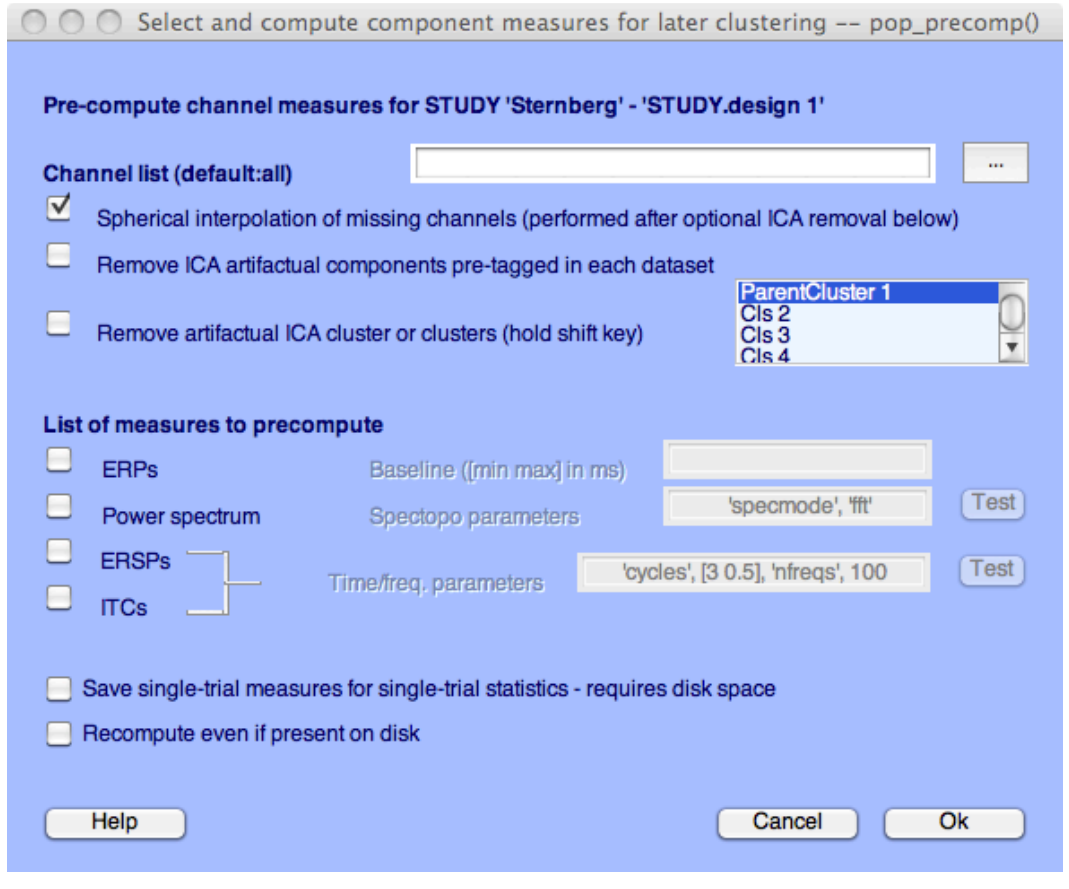

**Service Control** 

 $\sim$ 

 $\mathbf{r}$ 

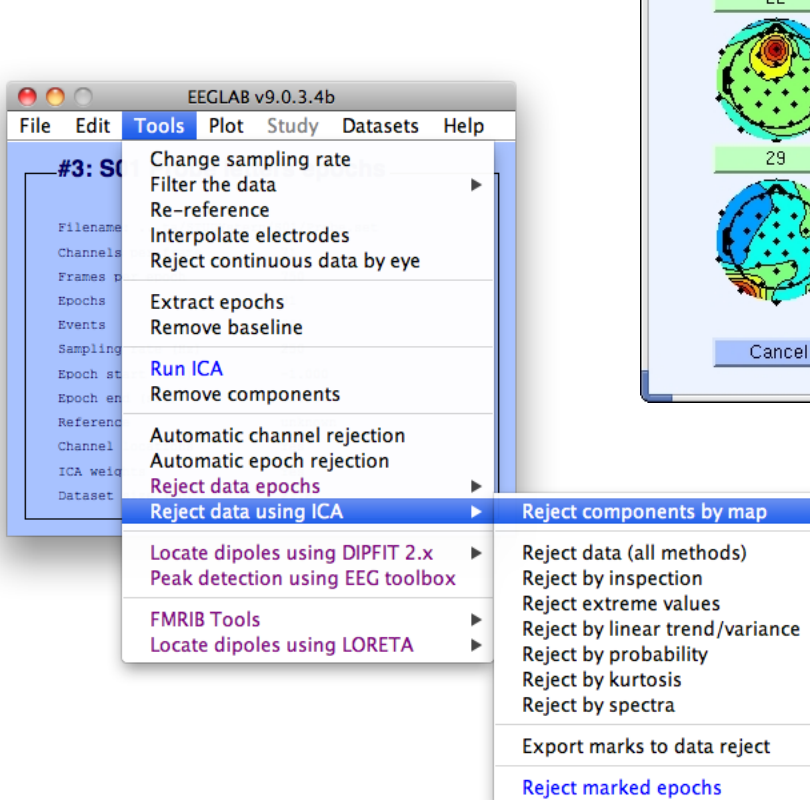

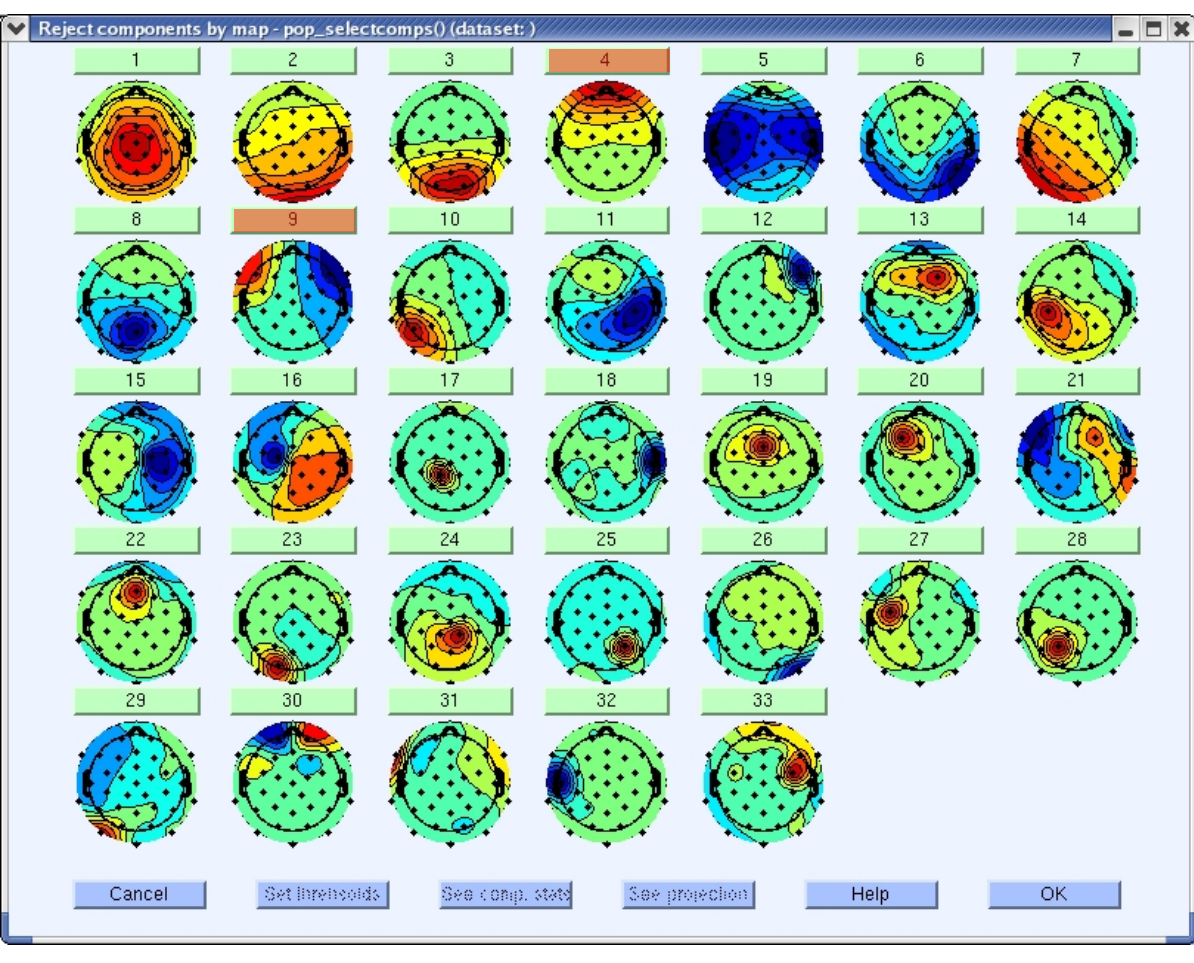

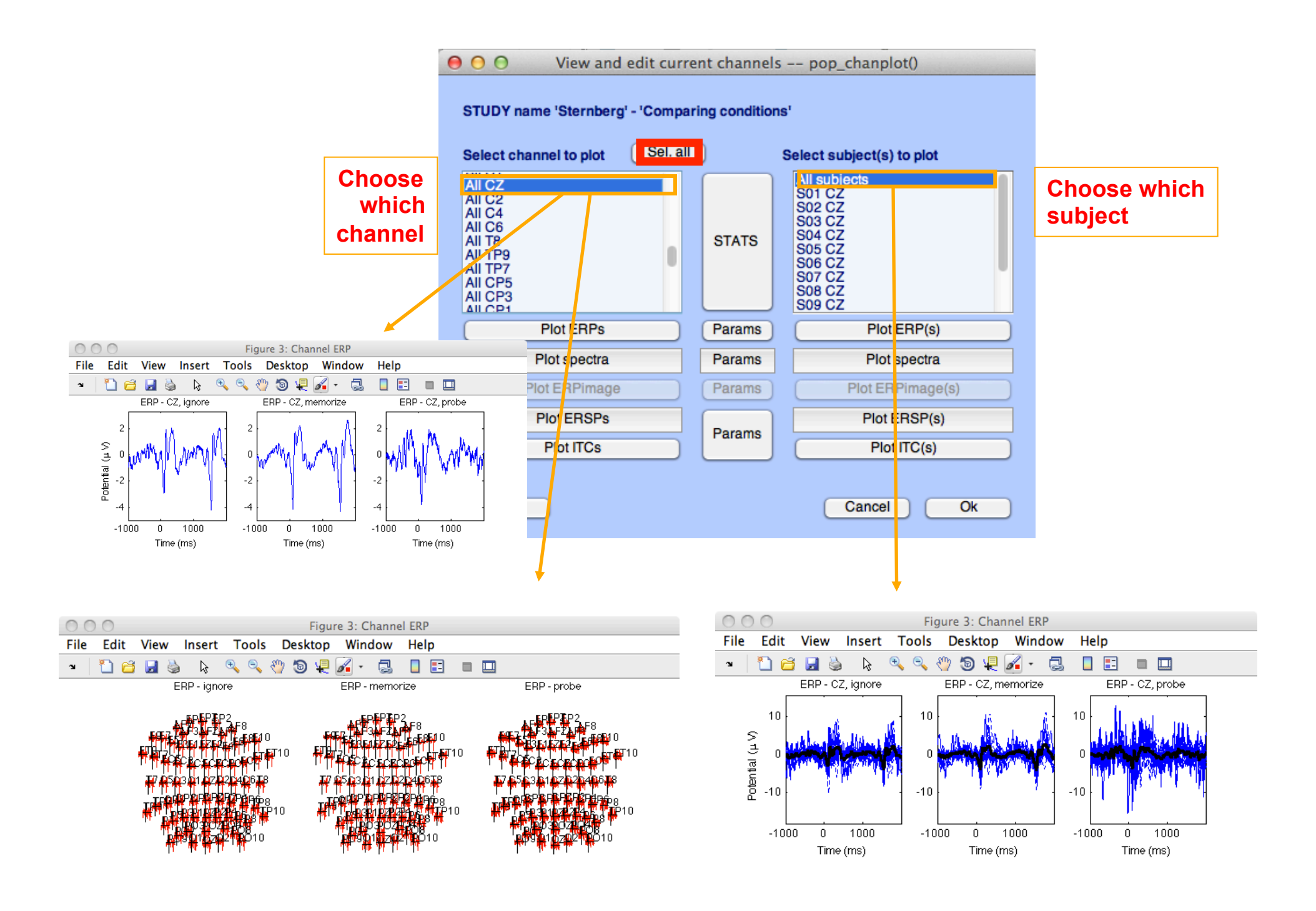

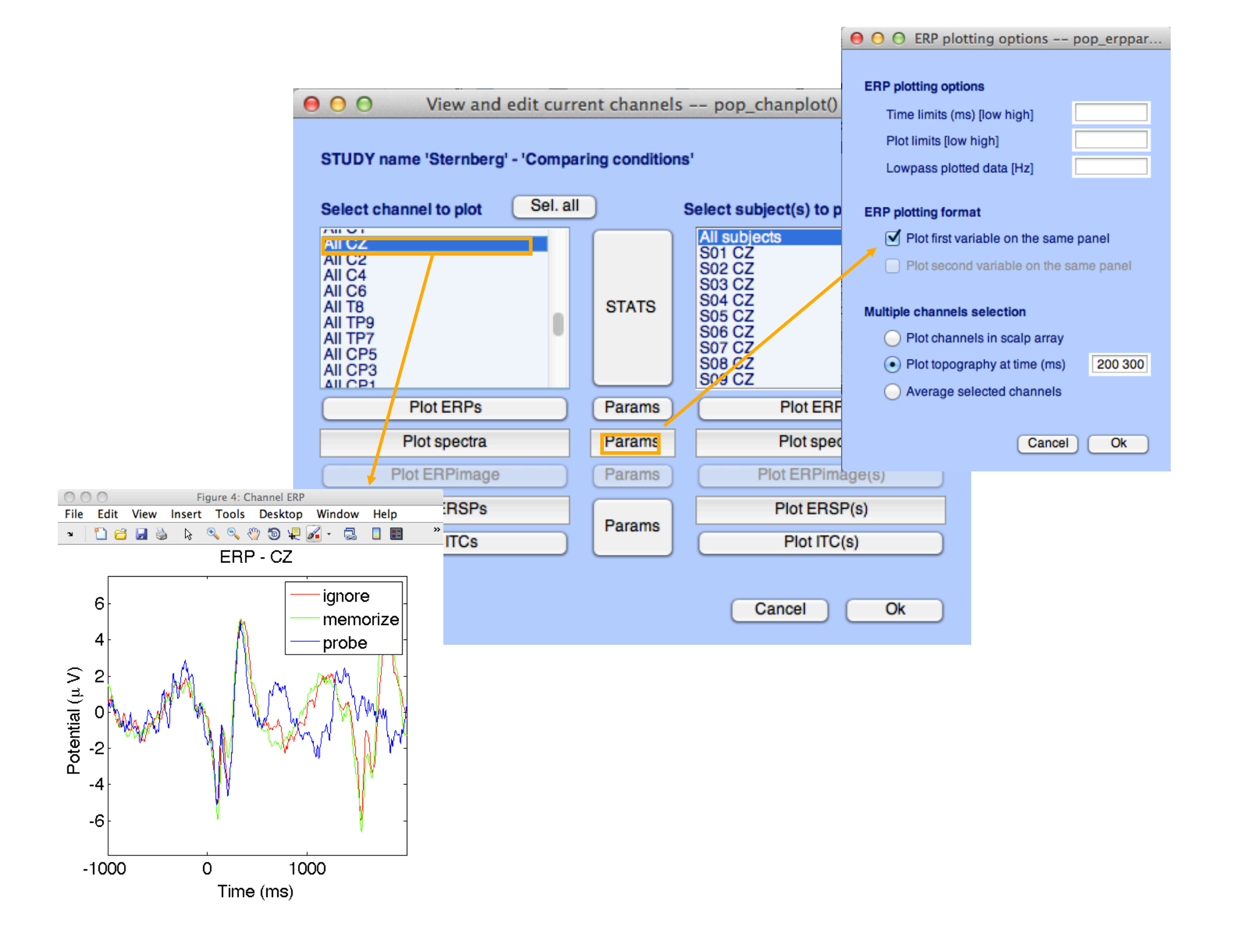

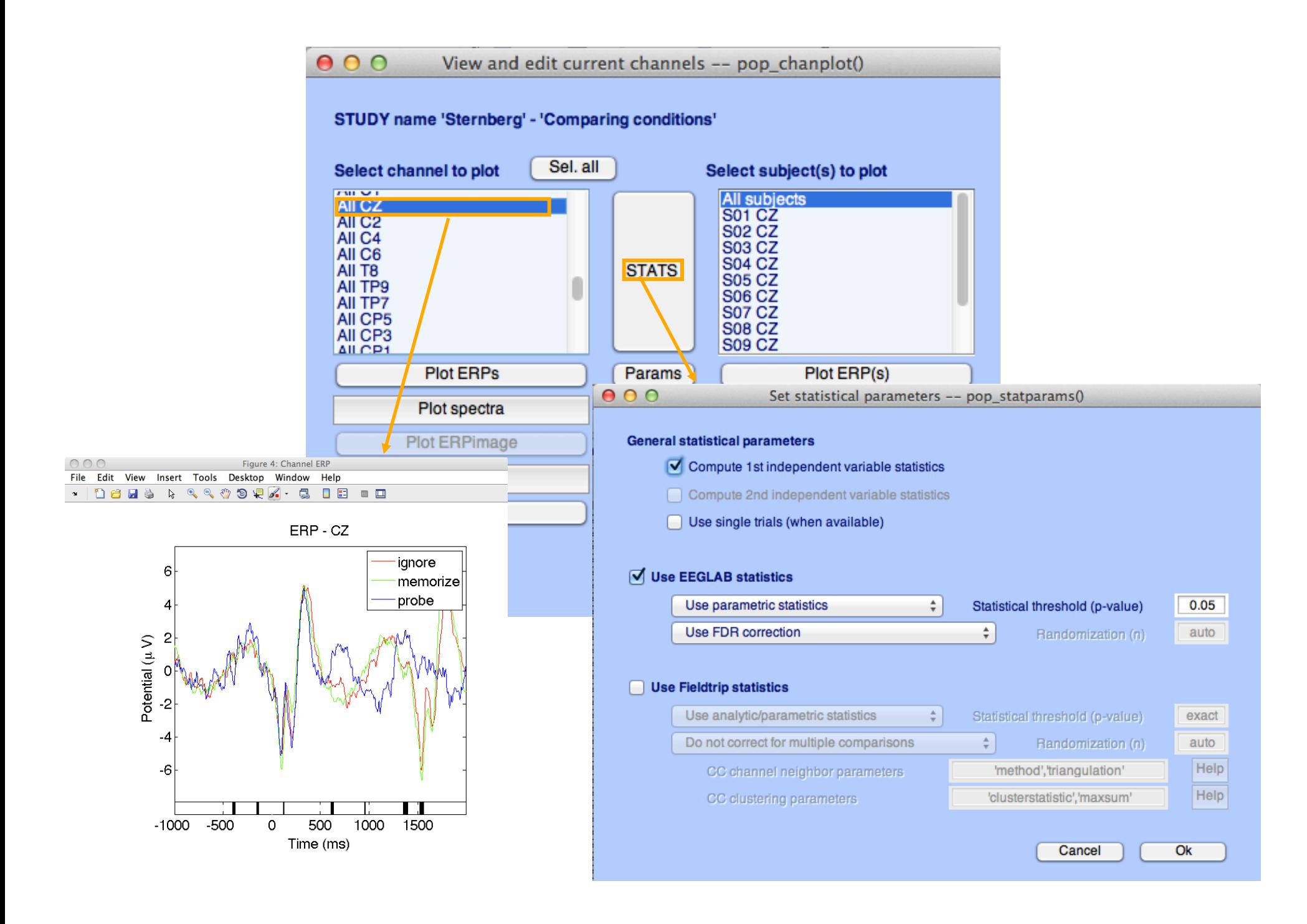

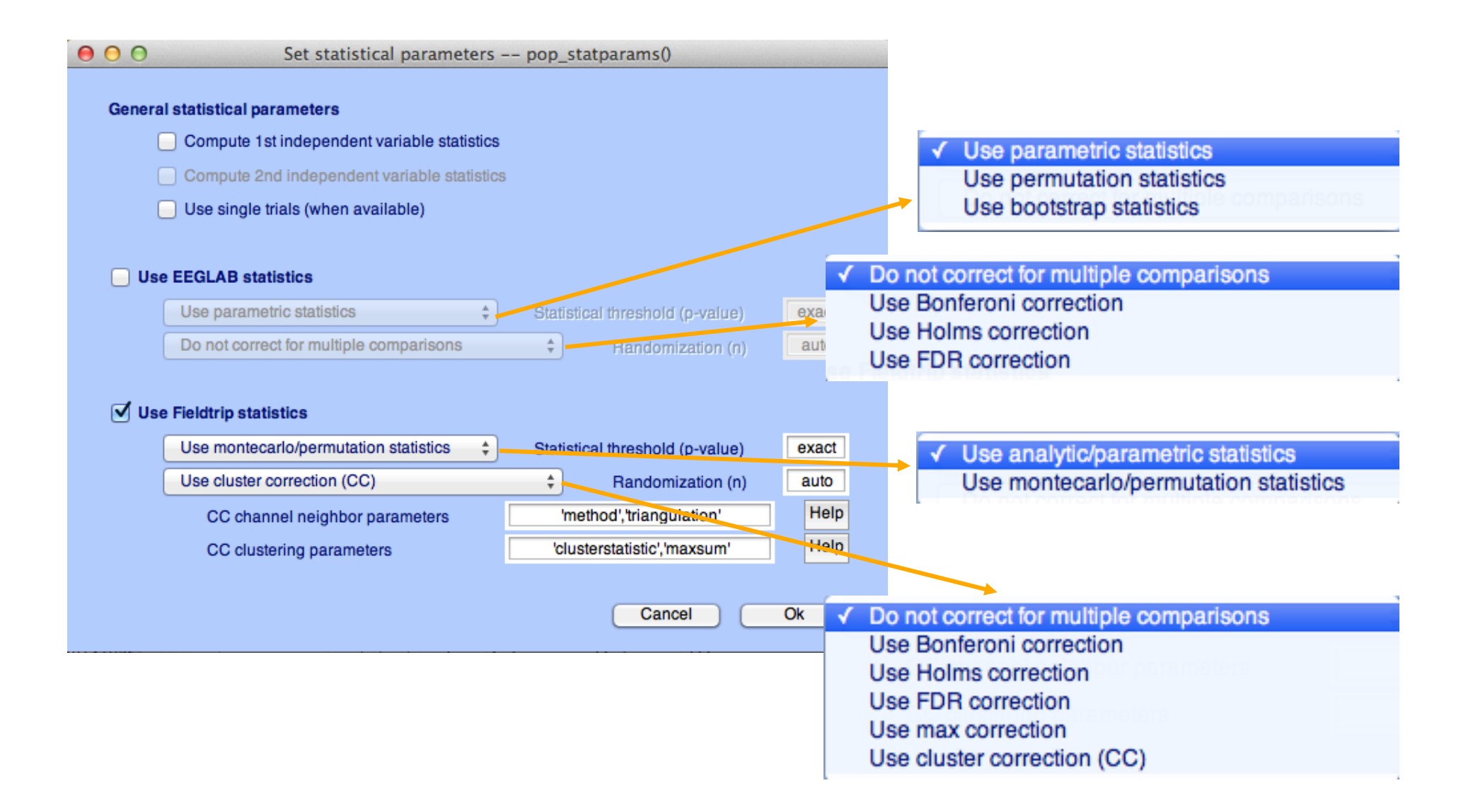

**std\_stat() function in EEGLAB** 

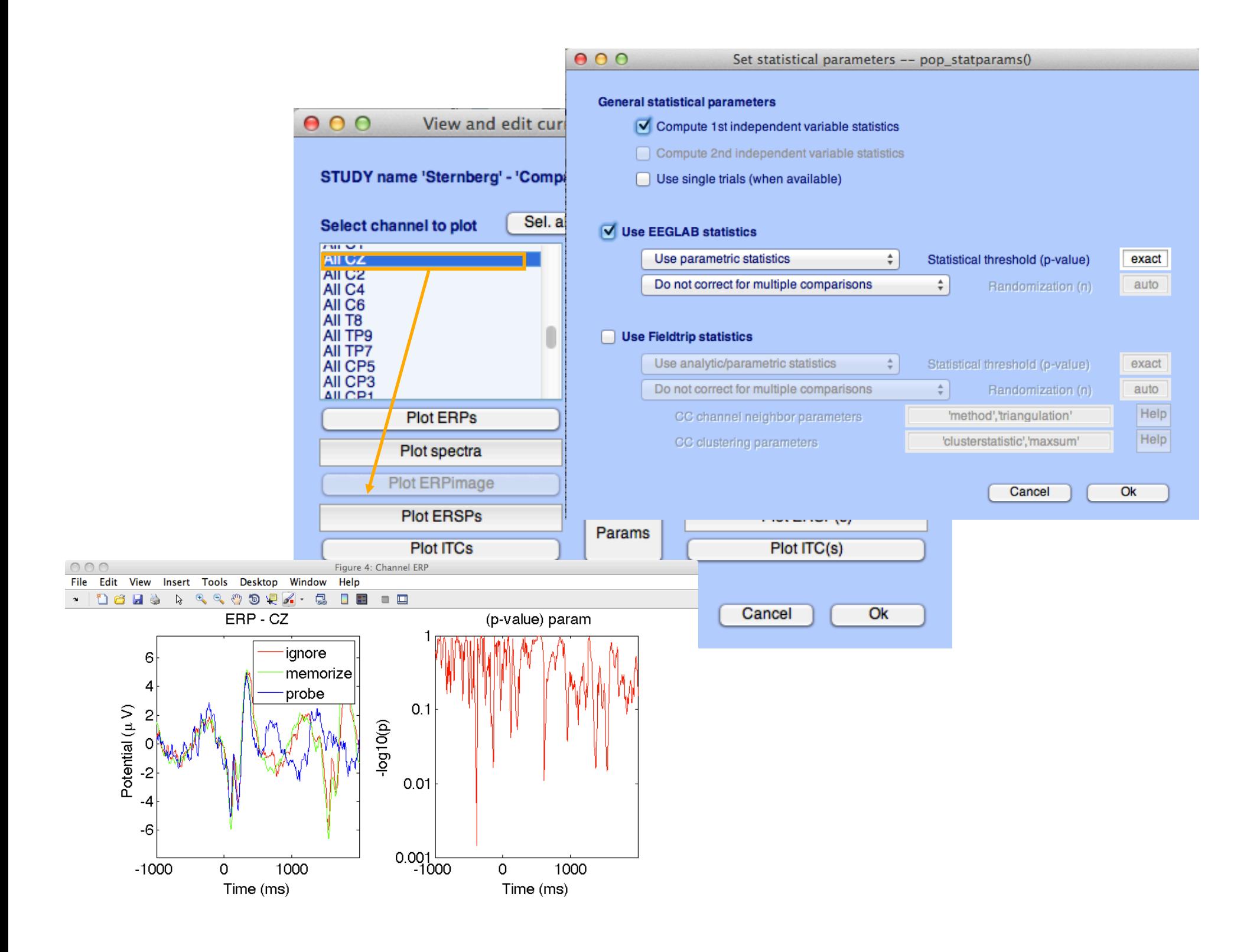

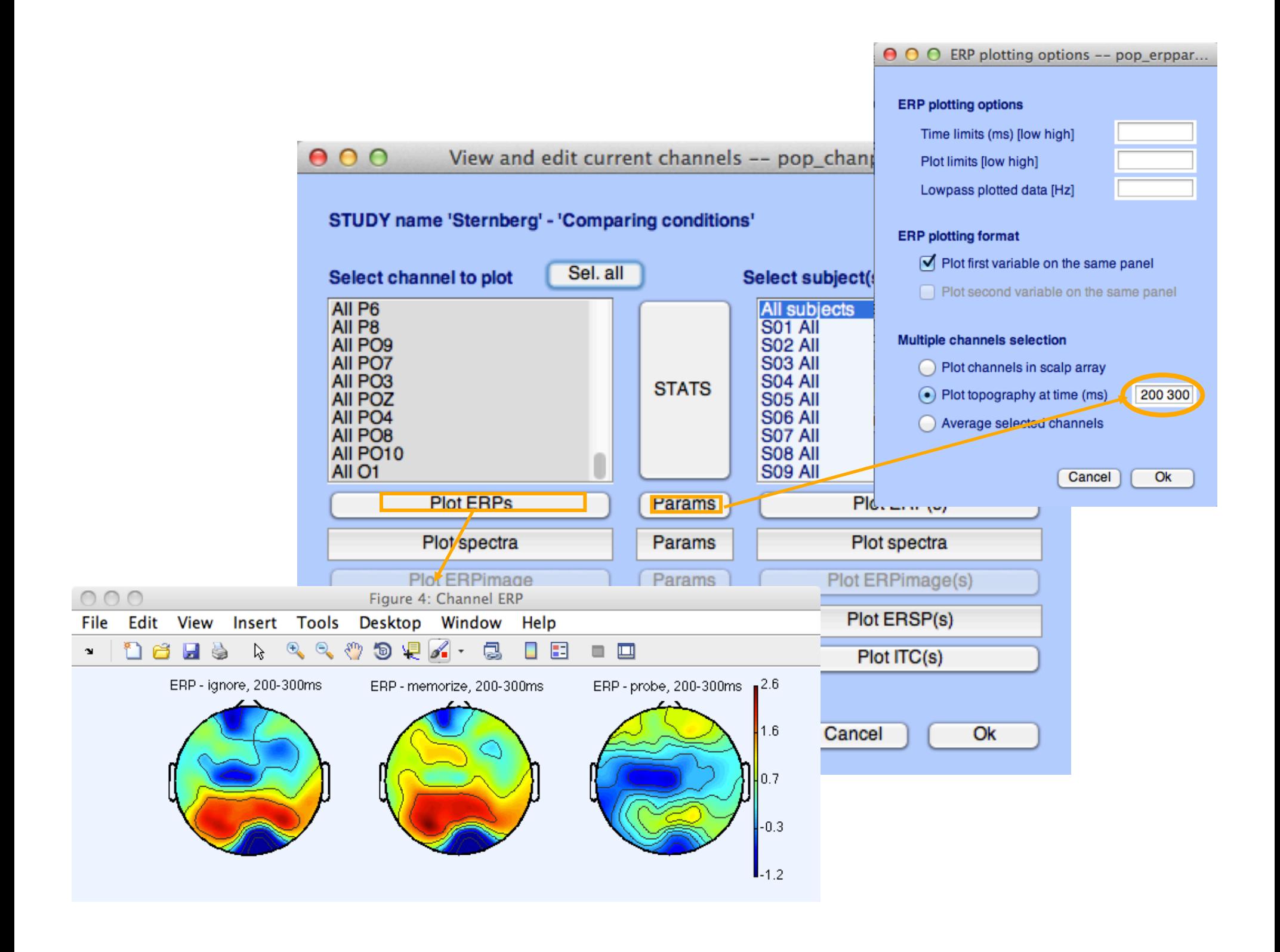

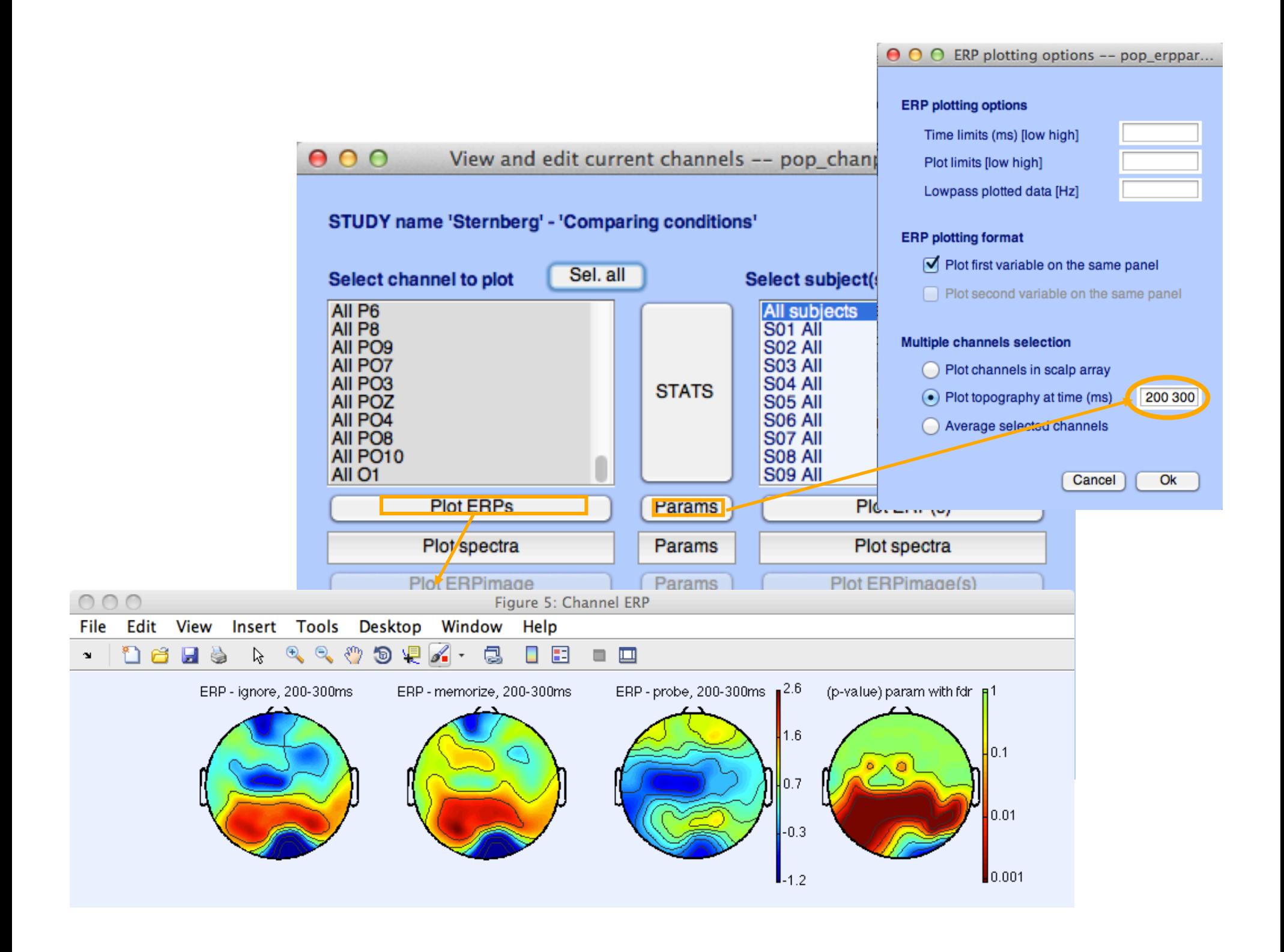

## **Computing Spectrum**

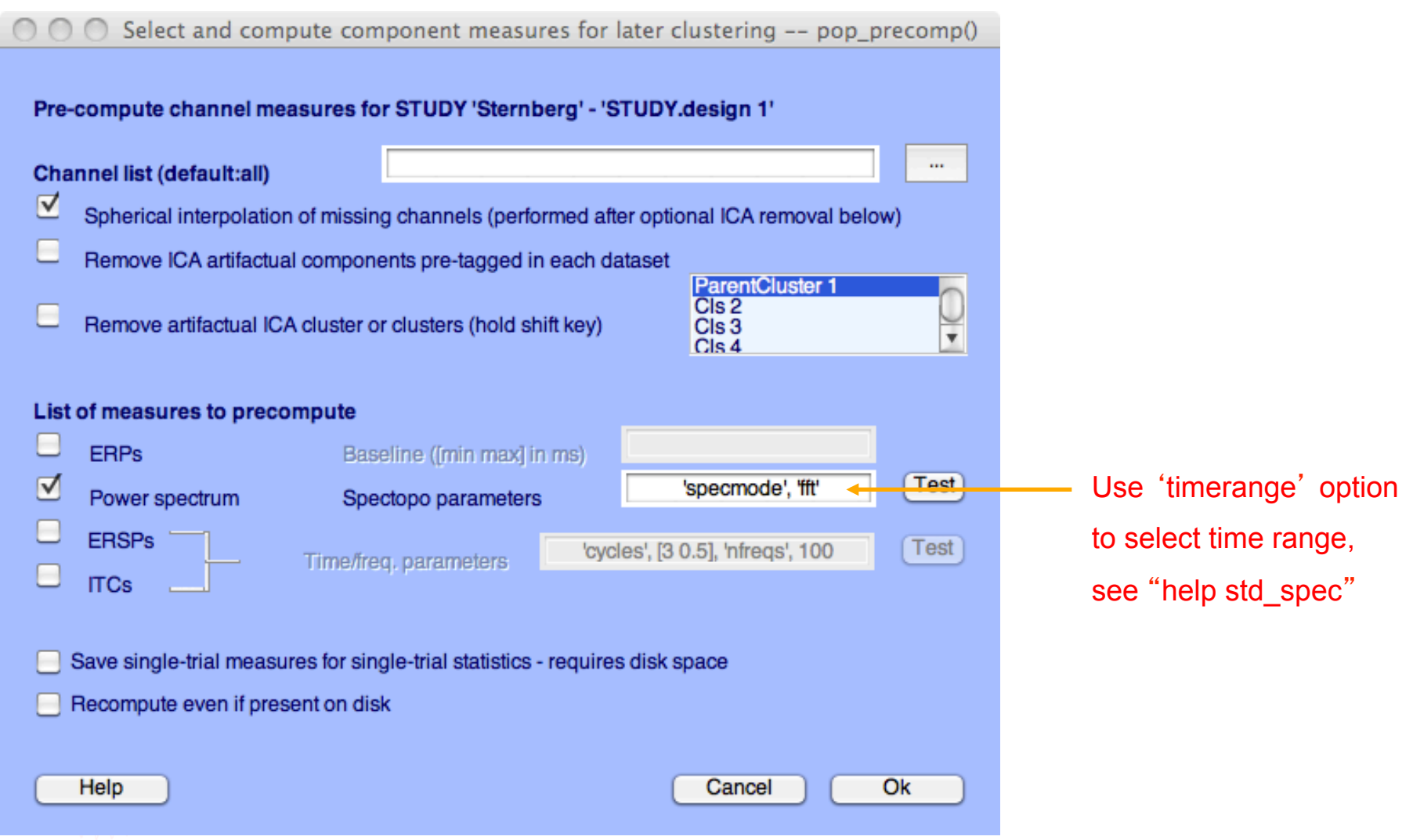

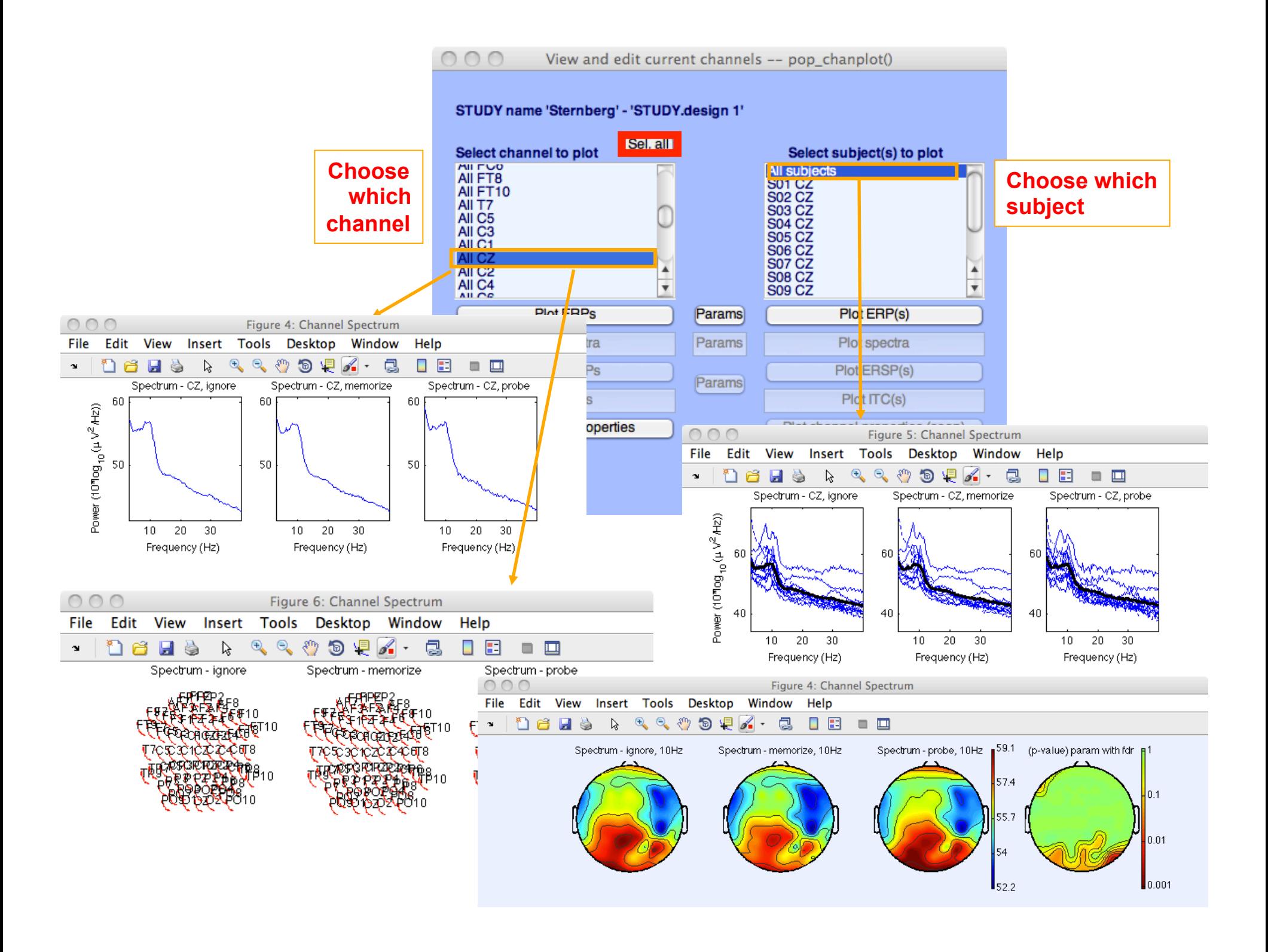

## **Computing ERSP**

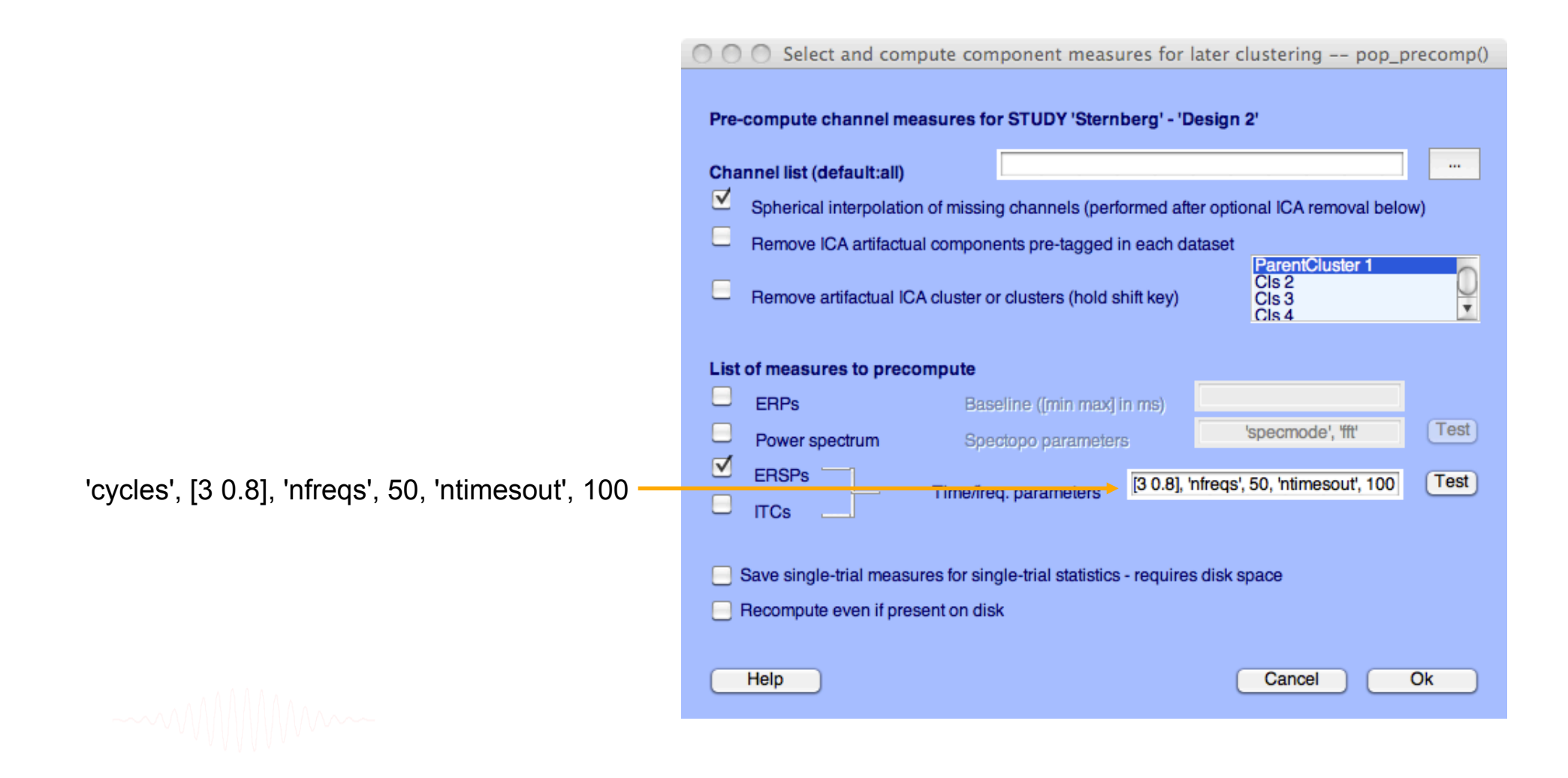

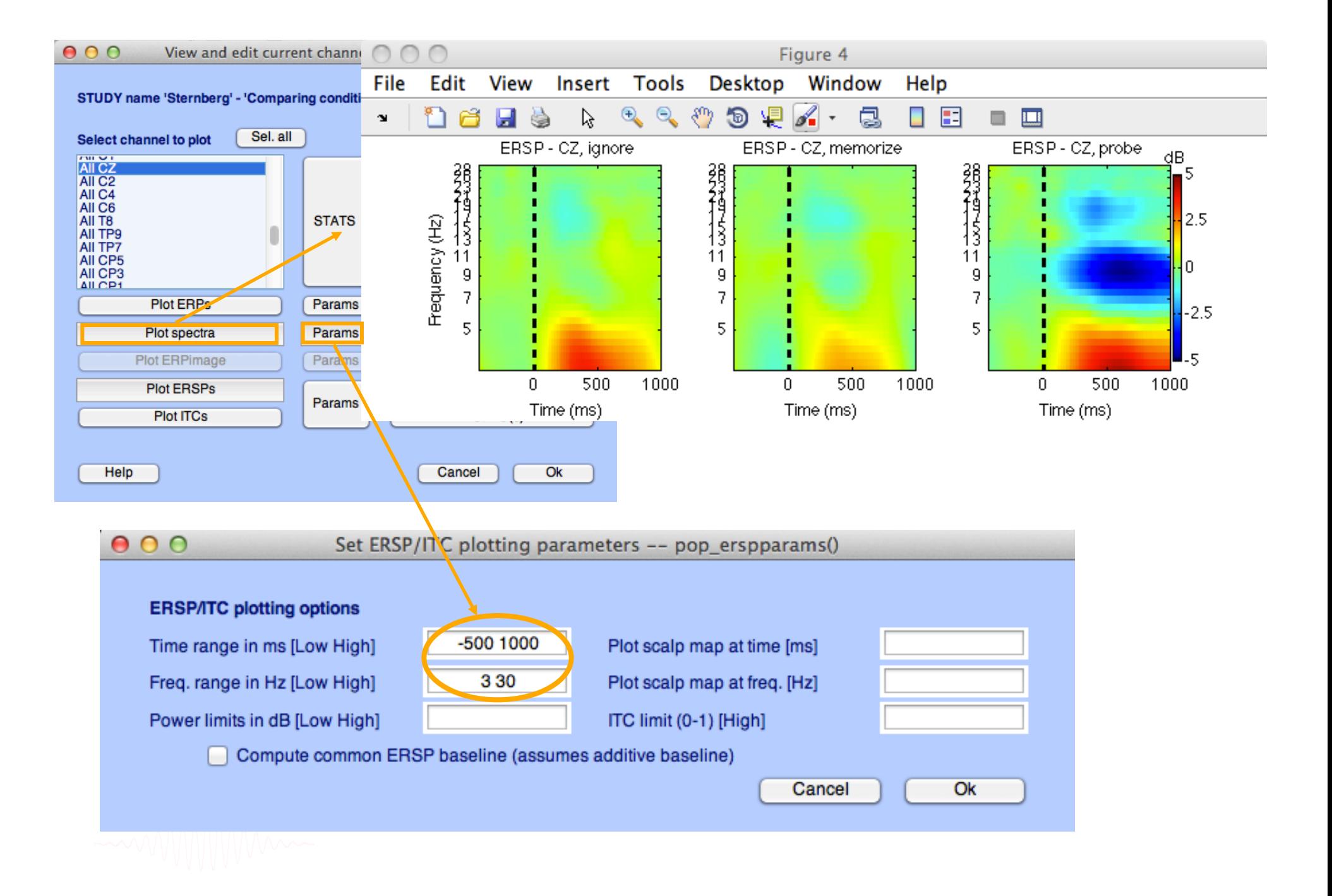

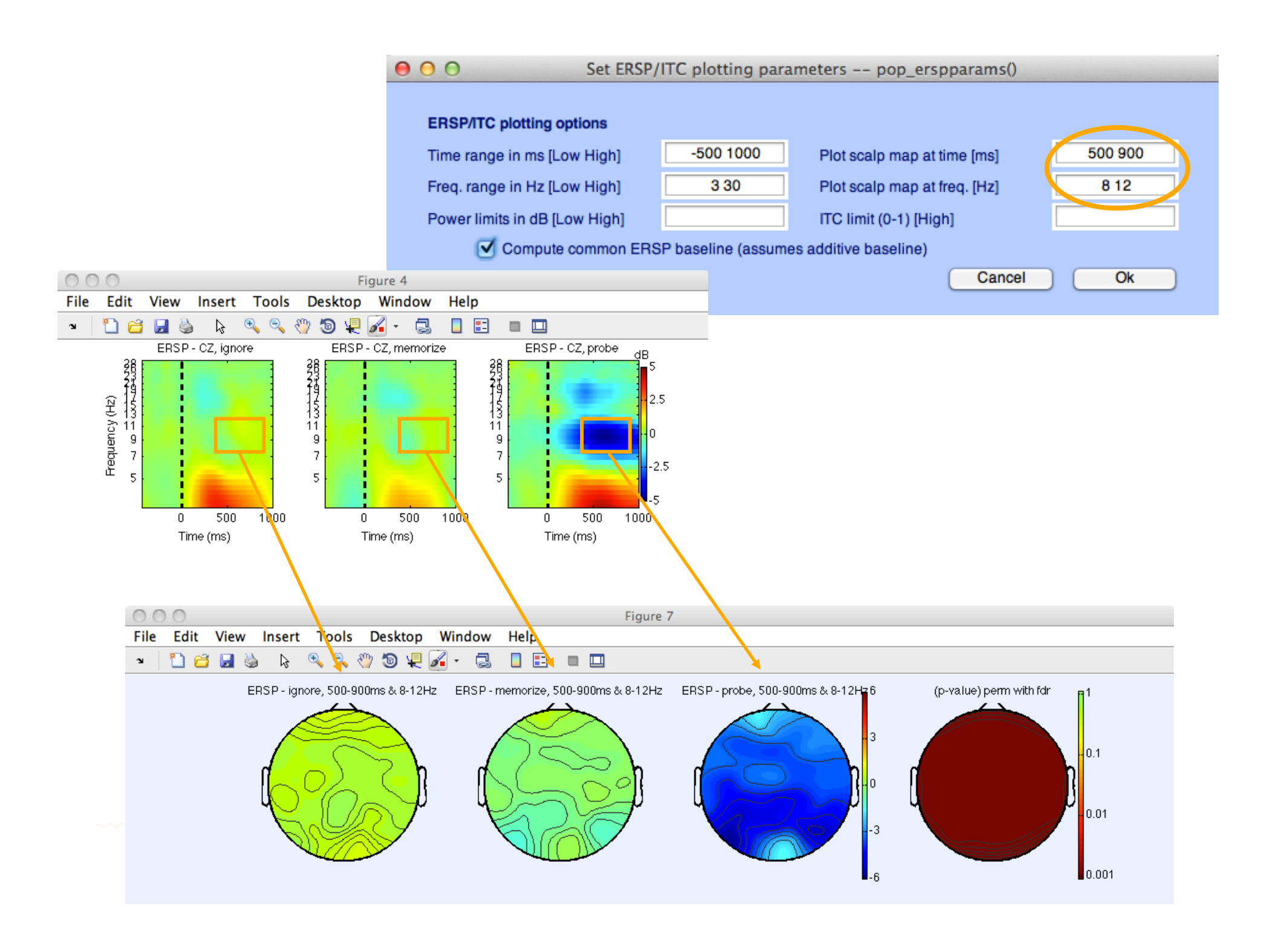

## 2. Pre-compute measures

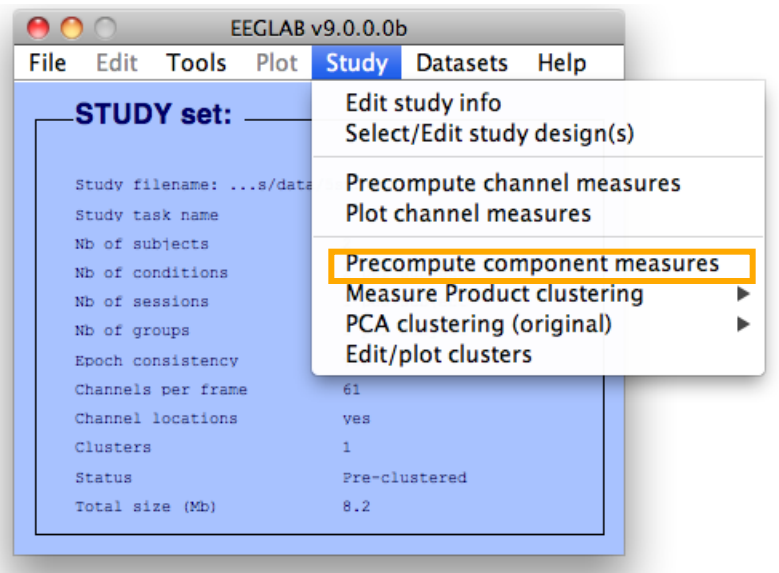

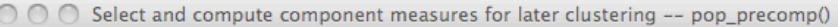

#### Pre-compute component measures for STUDY 'Sternberg' - 'STUDY.design 1'

⊻ Compute ERP/spectrum/ERSP only for components selected by RV (set) or for all components (unset)

#### List of measures to precompute

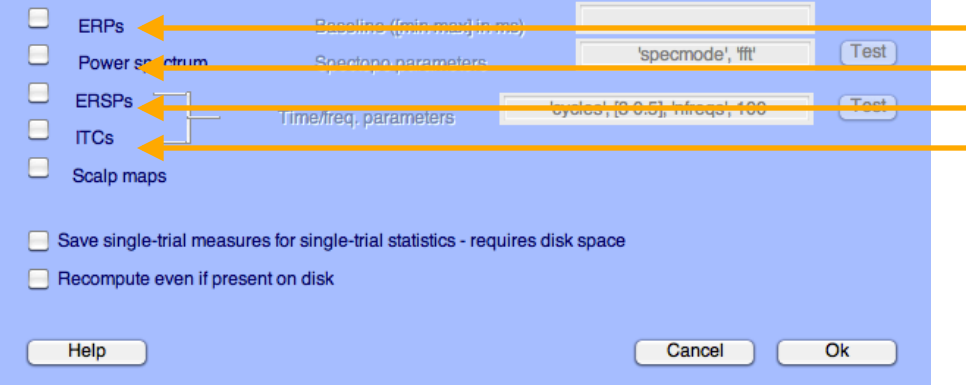

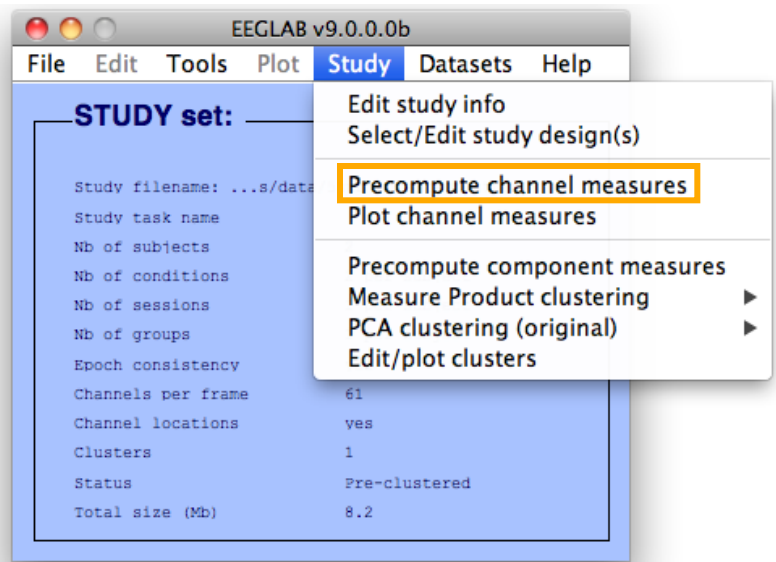

 $\cap \cap \cap$ Select and compute component measures for later clustering -- pop\_precomp()

Pre-compute channel measures for STUDY 'Sternberg' - 'STUDY.design 1'

#### $\mathbf{u}$ Channel list (default:all) ⊻ Spherical interpolation of missing channels (performed after optional ICA removal below)  $\Box$ Remove ICA artifactual components pre-tagged in each dataset Parent<br>Cls 2<br>Cls 3<br>Cls 4 c Remove artifactual ICA cluster or clusters (hold shift key)  $\overline{\mathbf{v}}$ List of measures to precompute  $\Box$ ERPS Baseline ([min max] in ms)  $Test$ 'specmode', 'fft' u Power spectrum Spectopo parameters ERSPs  $Test$ 'cycles', [3 0.5], 'nfreqs', 100 Time/freq. parameters □ **ITCs** Save single-trial measures for single-trial statistics - requires disk space Recompute even if present on disk  $Qk$ Help Cancel

## **3. Cluster components**

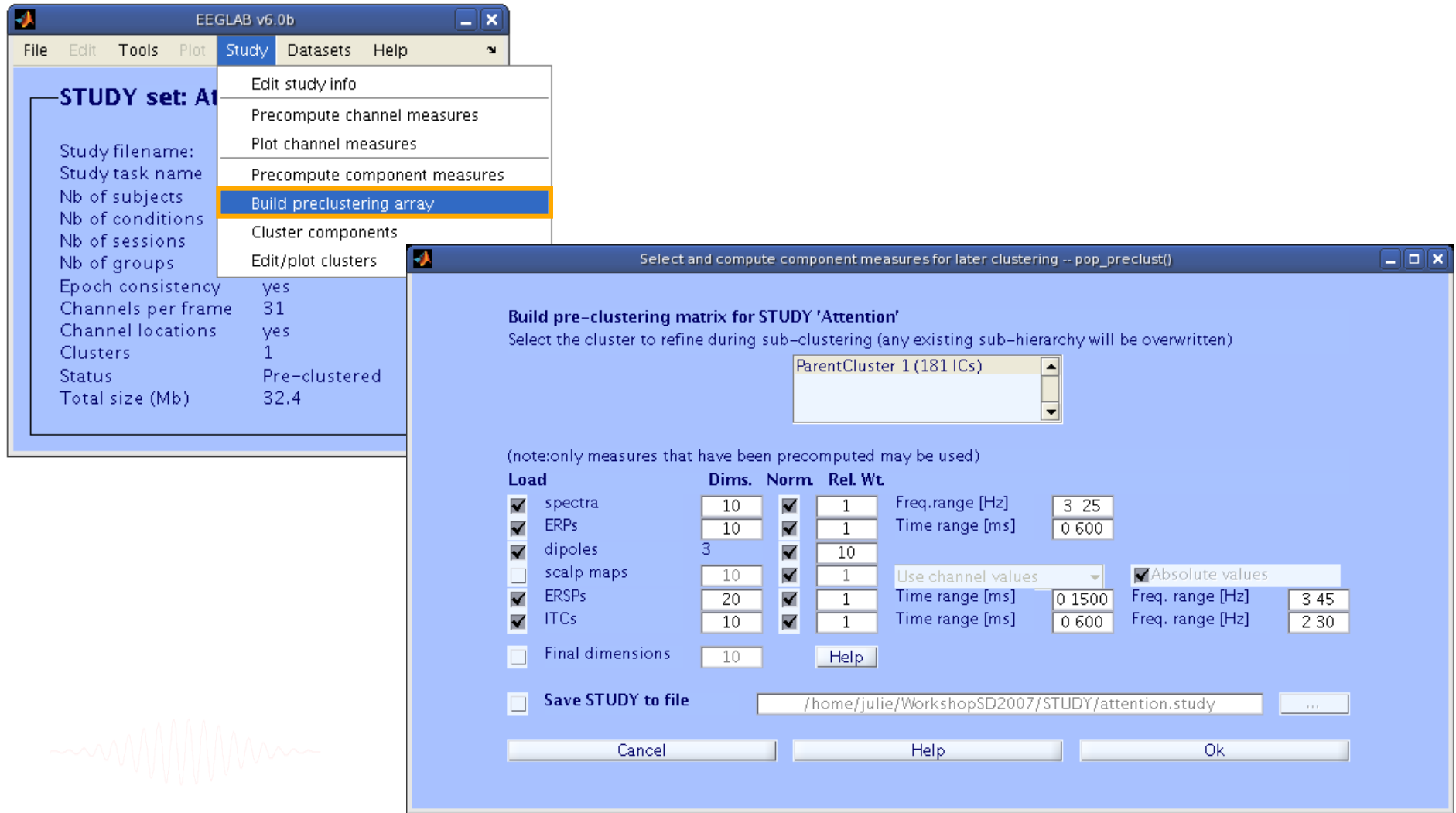

## **View and edit clusters**

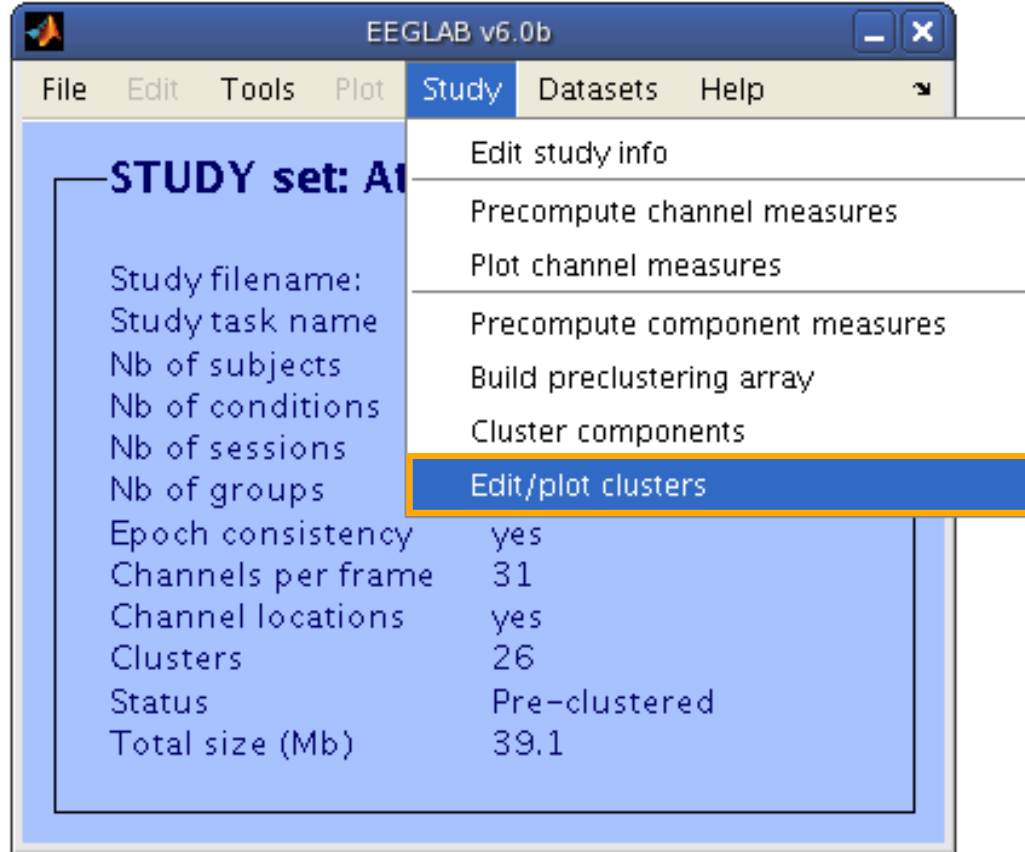

## **Plot cluster data**

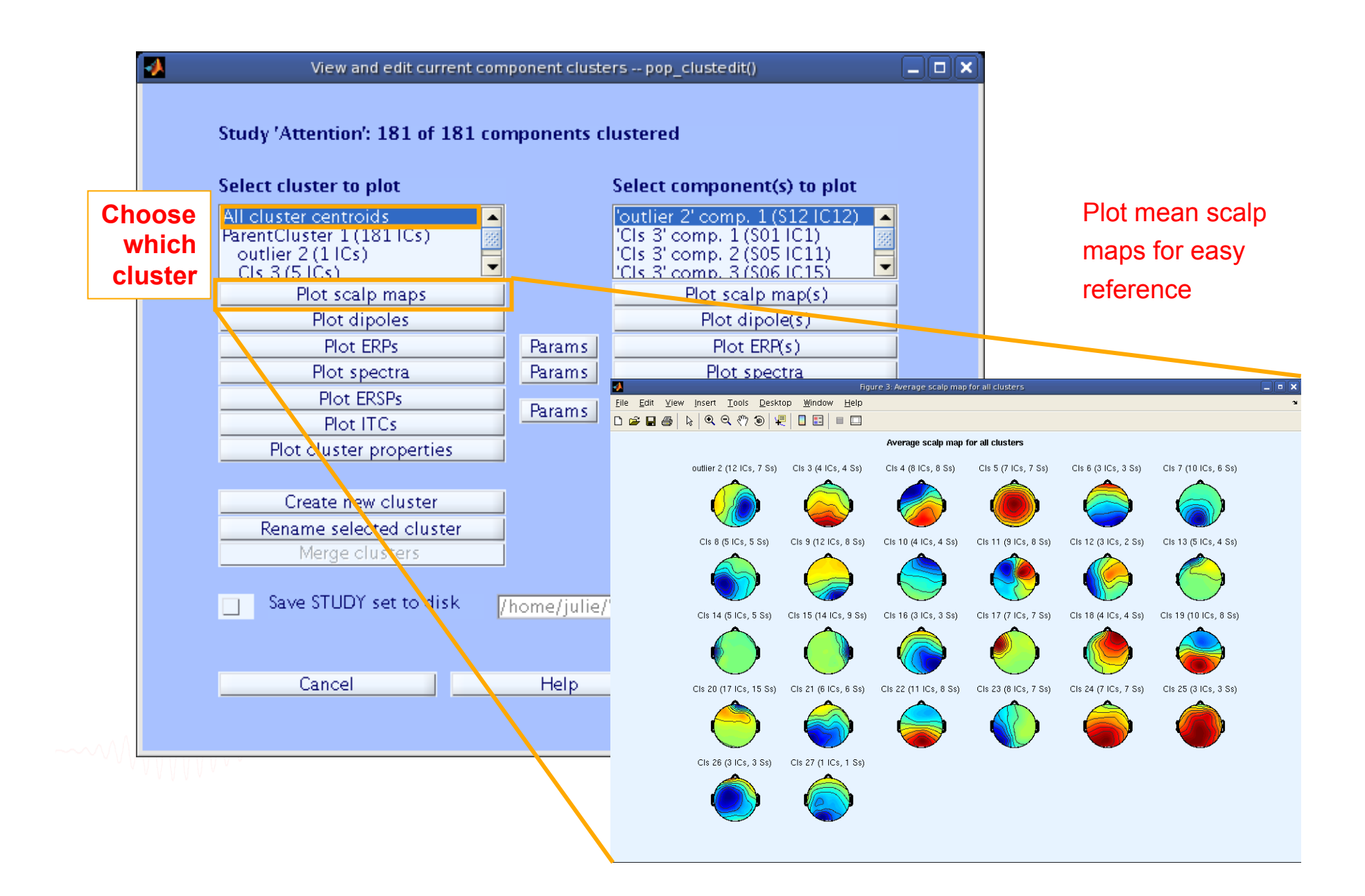

## **Plot cluster data**

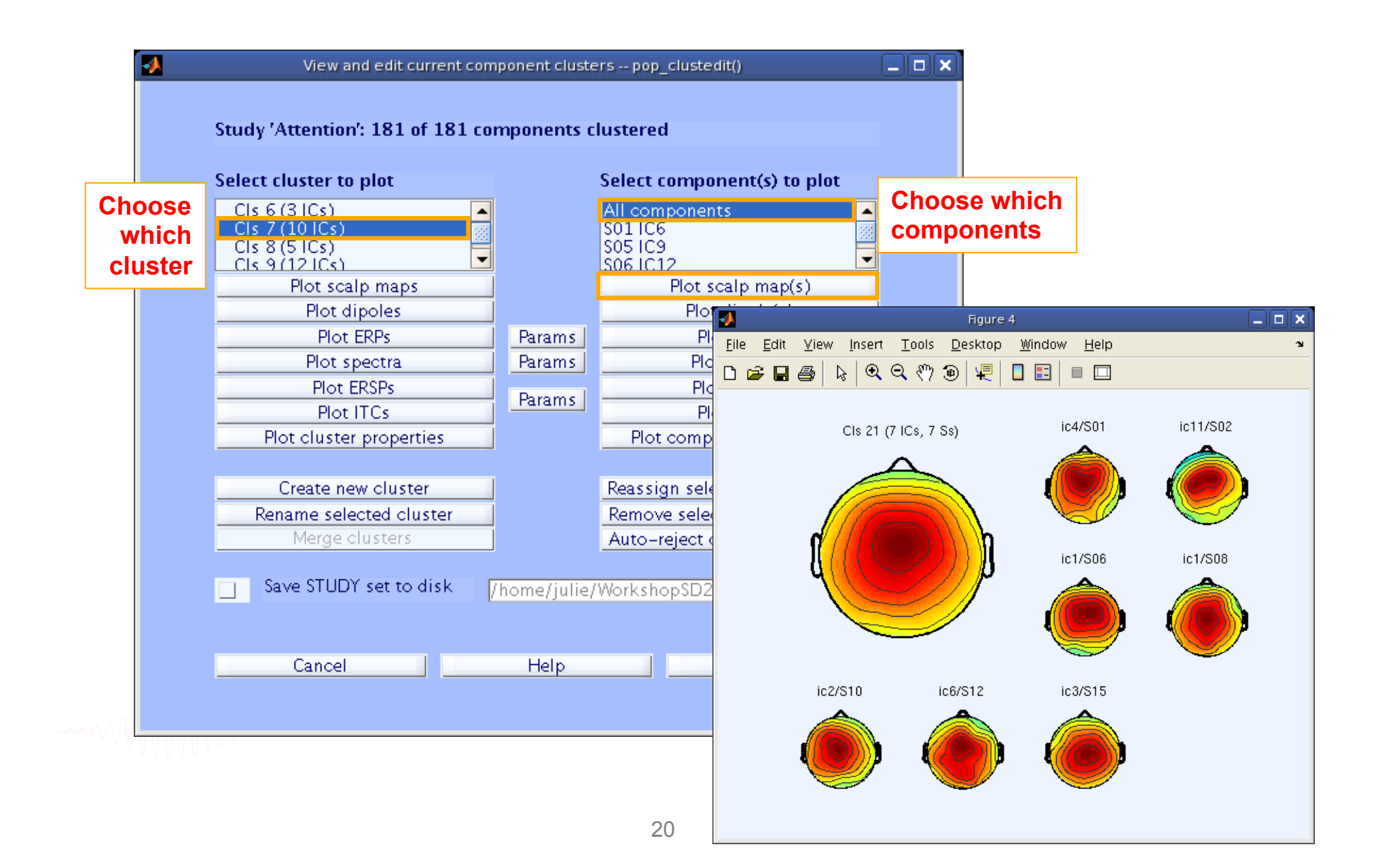

## **Plot cluster data**

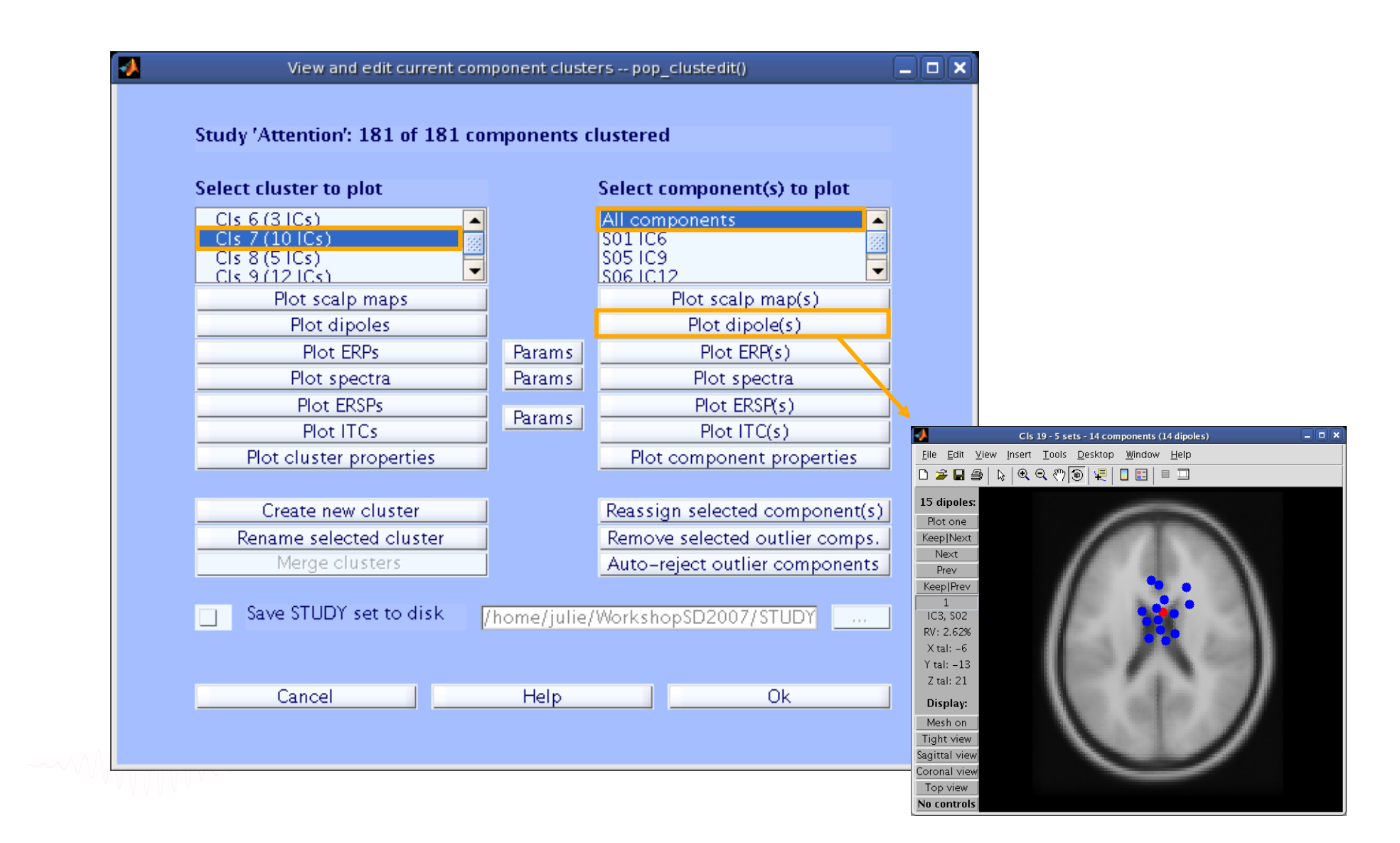

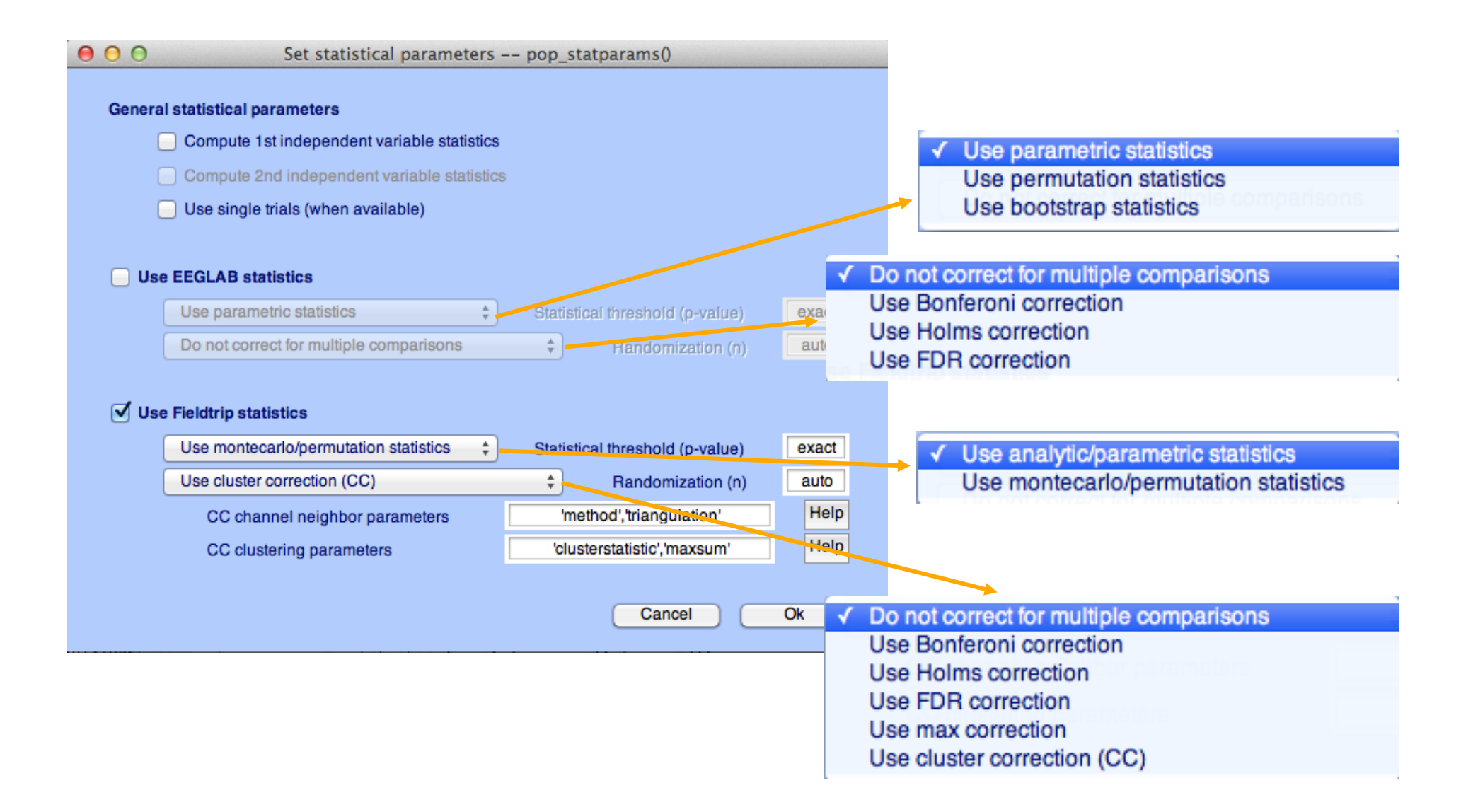

**std\_stat() function in EEGLAB** 

# statcond function in EEGLAB

 $a = \{ rand(1, 10) rand(1, 10)+0.5 \}$ ; % pseudo 'paired' data vectors

*[t df pvals] = statcond(a, 'mode', 'perm');* % perform paired t-test  $pvals = 5.2807e-04$  % standard t-test probability value

% Note: for different rand() outputs, results will differ. [t df pvals surog] =  $\mathsf{statcond}(a, 'mode', 'perm', 'naccu', 2000)$ ;  $pvals = 0.0065$  % nonparametric t-test using 2000 permuted data sets

 $a = \{ rand(2, 11) rand(2, 10) rand(2, 12)+0.5 \};$ [F df pvals] = statcond(a, 'mode', 'perm'); % perform an unpaired ANOVA

 $pvals =$ 0.00025 % p-values for difference between columns  $0.00002$ % for each data row

# statcond function in EEGLAB

 $a = \{ rand(3,4,10) rand(3,4,10) rand(3,4,10); ...$ rand(3,4,10) rand(3,4,10) rand(3,4,10)+0.5 };

% pseudo (2,3)-condition data array, each entry containing  $%$  ten  $(3,4)$  data matrices [F df pvals] =  ${\sf stateond}(a$ , 'mode', 'perm'); % paired 2-way ANOVA

% Output:  $pvals\{1\}$  % a (3,4) matrix of p-values; effects across columns  $pvals\{2\}$  % a (3,4) matrix of p-values; effects across rows  $pvals{3}$  % a (3,4) matrix of p-values; interaction effects across rows and columns

## **Exercice**

- Experiment with the statcond function
	- Create 2 random vectors of values
	- Add "signal" to one of the variable
	- Use statcond and compare permutation and parametric results
	- Repeat 100 times and plot the histogram of p-values
- Experiment with STUDY statistics
	- Load the Stern STUDY
	- Look at significant difference between probe and memorize in component clusters (time-frequency plot, ERSP) using the cluster method (Fieldtrip – statistics)